# Managing Statistics of Volatile Tables in Oracle

Iordan K. Iotzov

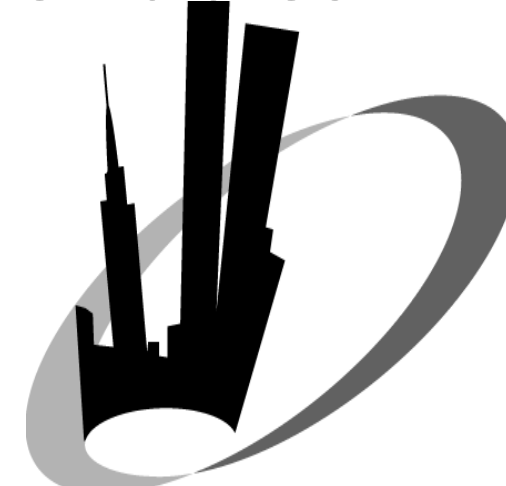

Senior Database Administrator News America Marketing (NewsCorp)

[iiotzov@newsamerica.com](mailto:iiotzov@newsamerica.com)

Blog: http://iiotzov.wordpress.com/

## About me

•10+ years of database administration and development experience

- •MS in Computer Science, BS in Electrical Engineering
- •Presented at Hotsos, NYOUG and Virta-Thon
- •Active blogger and OTN participant
- •Senior DBA at News America Marketing (NewsCorp)

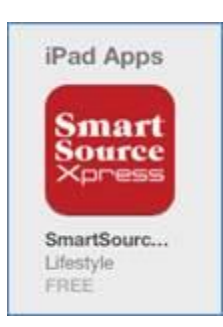

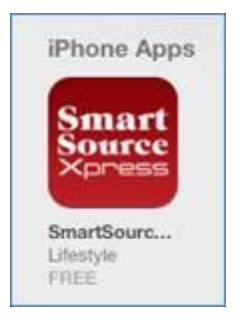

# Agenda

- Definition of volume and distribution volatility
- Reducing volatility

– tradeoffs

- Dealing with volatility
	- robust execution plans
		- adaptive stats locking
	- follow the change
		- gather stats in places you never thought you could
- Conclusions

# Definition of volume volatility

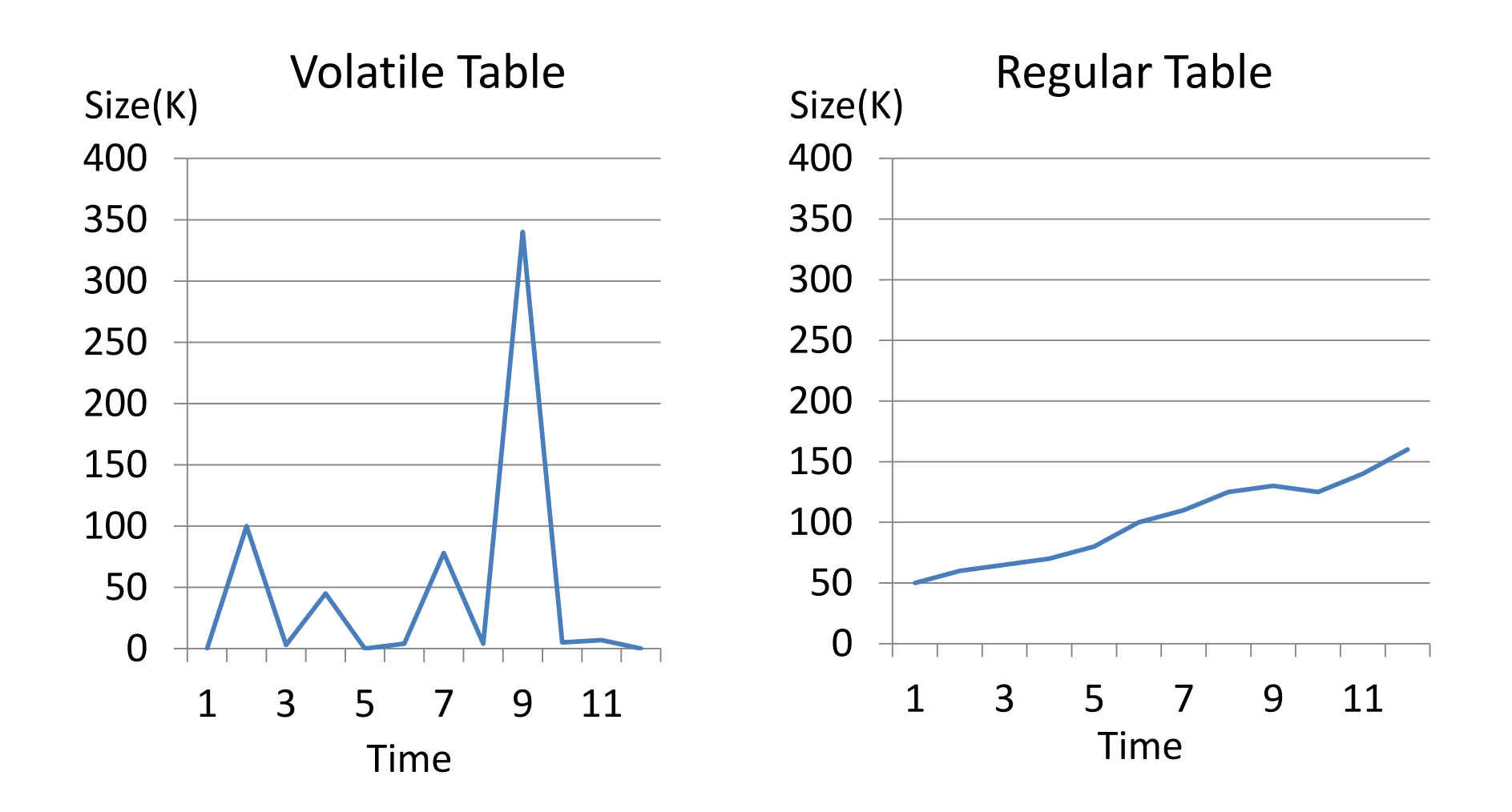

## Definition of distribution volatility

Little Distribution Volatility

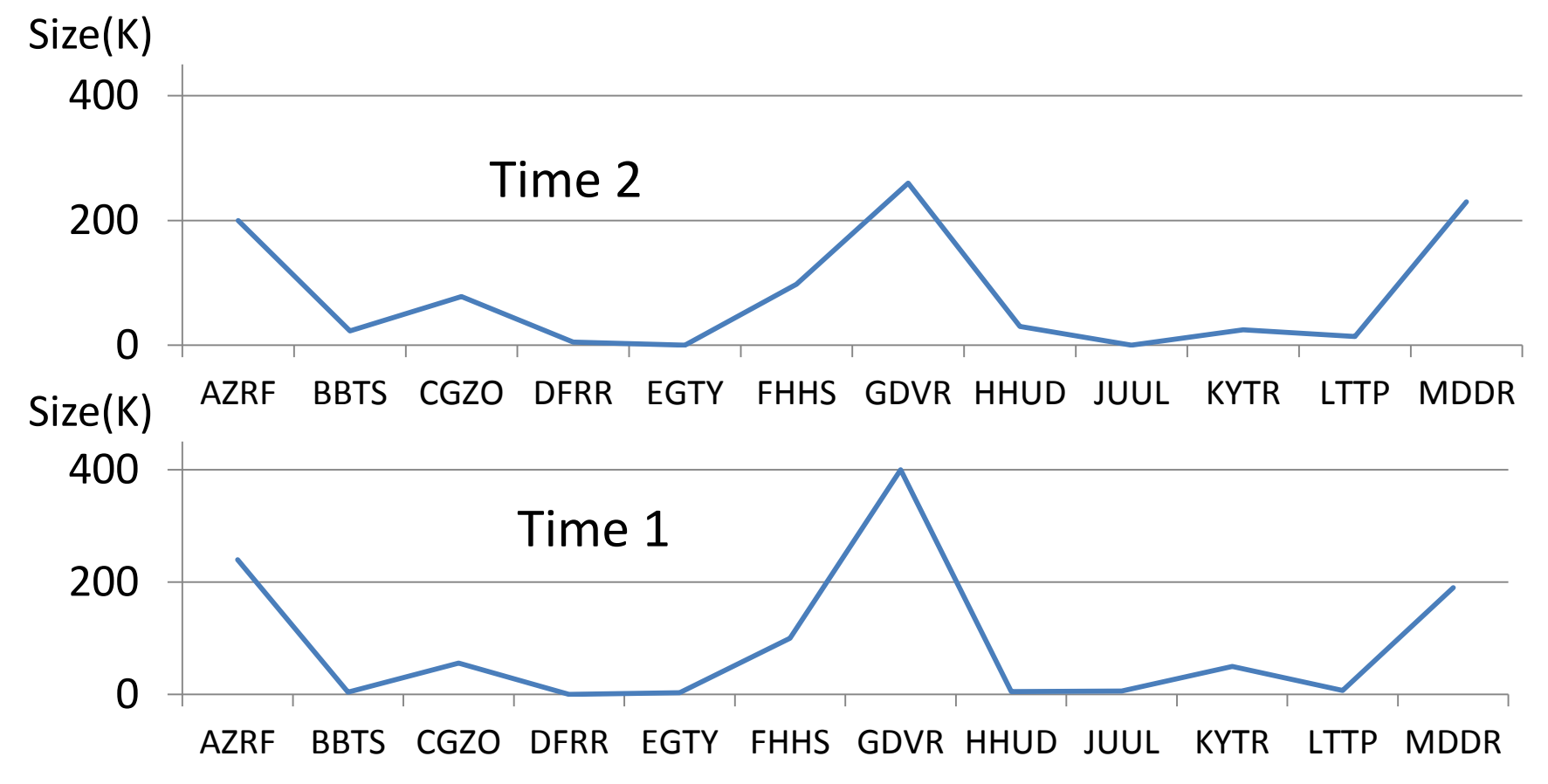

## Definition of distribution volatility

Significant Distribution Volatility

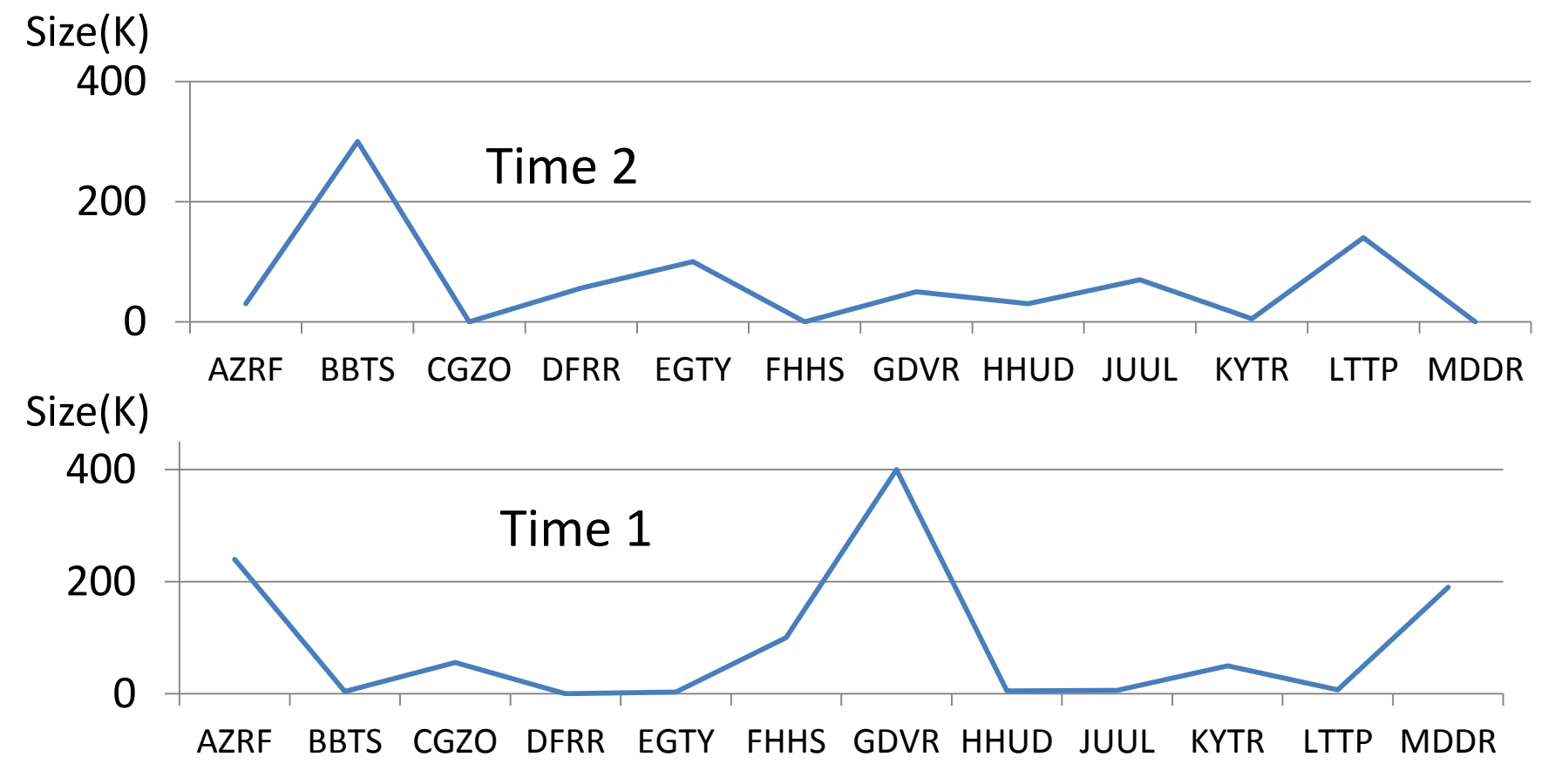

- Proactive
	- Rethink database design
		- does this temporary set have to be stored in the DB?
- Reactive
	- Two-phase removal of data
		- Delete => Update flag (logical removal)
		- Physical removal by a scheduled batch process
		- Addresses volume volatility only

#### **≻Pros**

 $\checkmark$  No need to change select statements  $\checkmark$ Stable execution plans

#### **≻Cons**

- $\checkmark$  Does not help with distribution volatility
- $\checkmark$  Limited options for CBO(no FTS)
- $\checkmark$  Column statistics represent average
- Larger footprint

…

table tab ( col1 NUMBER, …

col10 VARCHAR2)

Original Logical Removal

```
table tab_internal
( col1 NUMBER,
```

```
col10 VARCHAR2,
deleted VARCHAR2(1) 
constraint del check (deleted 
in ('Y', 'N'))
```

```
view tab as
select col1, col2, ... col10
from tab_internal
where deleted = 'N'
```
Keeping bulk DML operations solution

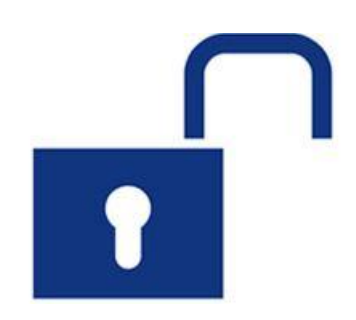

- Requires changes to the application code

#### **≻Pros**

 $\checkmark$  Ability to achieve high performance by utilizing bulk operations

#### **≻Cons**

 $\checkmark$  Have to change the code

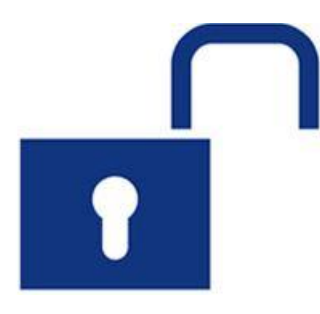

Keeping bulk DML operations solution

insert into tab  $(coll, ..col10)$ values  $(coll, ..col10)$ 

insert into tab\_internal (col1,..col10,deleted) values  $col1,$ ..col10,'N')

delete tab where col1=

..

update into tab\_internal set deleted = 'Y' where deleted =  $'W'$ and  $col1=$  ..

Trigger-based solution

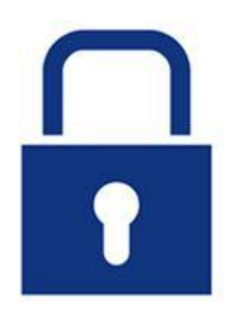

-Does not requires changes to the application code

#### $\sqrt{P}$ ros

 $\checkmark$  No need to change the application code

#### **√Cons**

 $\checkmark$  Some DML performance limited by row-by-row processing

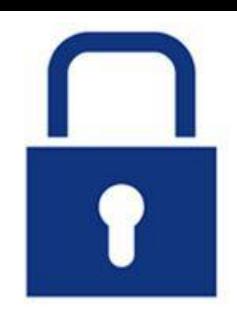

#### Trigger-based solution

```
create or replace trigger v t tr instead
of insert on tab
 begin
   insert into tab internal (col1,..col10,deleted)
   values (coll, .col10, 'N');
 end;
create or replace trigger v t del
 instead of delete on tab referencing new 
as new old as old
    begin
     update tab internal set deleted = 'Y'where \text{coll} = :\text{old}.\text{coll}and col2 = ...end;
```
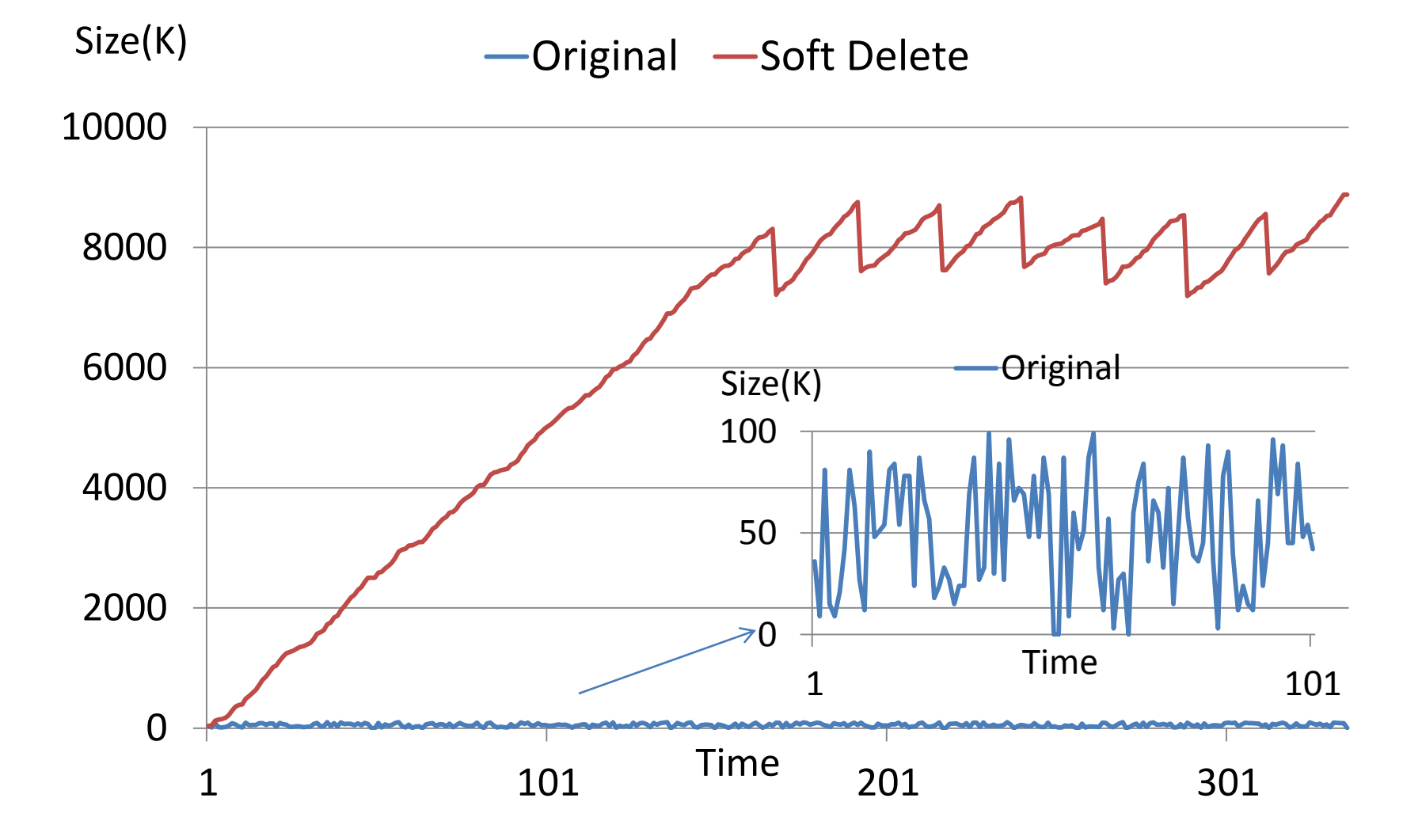

### What is robust?

– capable of performing without failure under a wide range of conditions (Merriam Webster)

### $\triangleright$  Paradigm shift

- Looking for optimal is no longer the goal
- Searching for "reasonable" performance, execution time within certain limits

Statistics are used for determining:

### Join Method

– Hash Join vs Nested Loops

### Join Order

– The sequence the tables would be joined

Join Method

Variance Reduction => Robust System (Taguchi)

Size of volatile table

Execution time for join involving volatile table

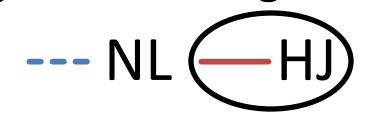

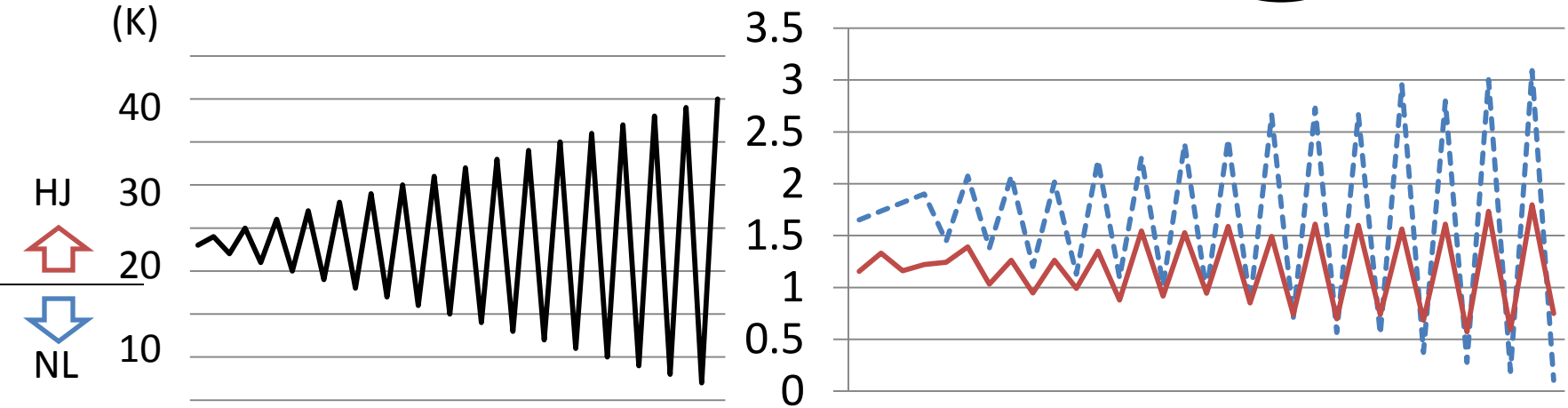

Join Method

Oracle 12c – Adaptive Execution Plans Join Method selected at run time and based on the actual row count

- Able to mitigate some of the problems related to cardinality miscalculations, including those caused by data volatility.
- Run-time decision NL/HJ done only with the first execution. Adjust expectations when reusing SQL.

#### Robust execution plans

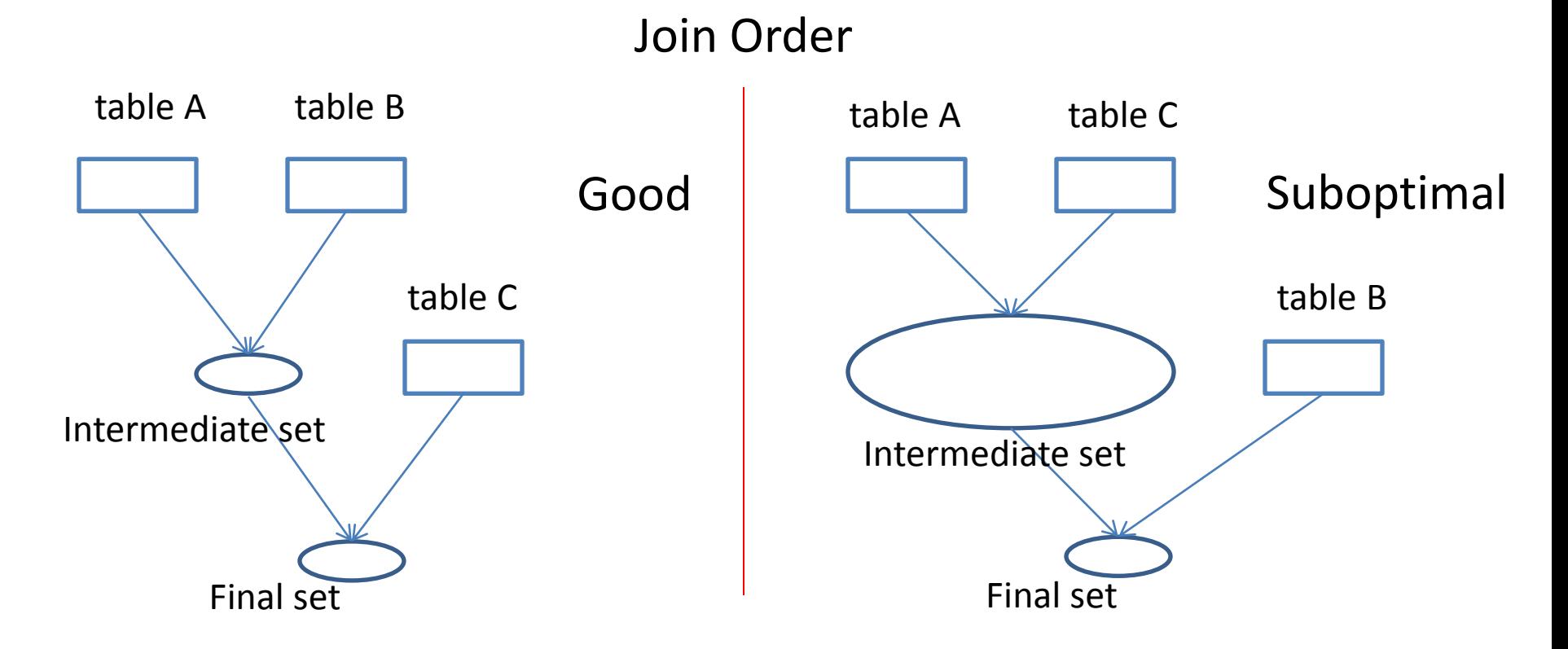

Suboptimal join order frequently results in huge intermediate sets.

- Locking statistics
	- Best Practices for Automatic Statistics Collection [ID 377152.1]
- (Long-term) Issues with locking statistics – How to know the maximum size in advance? – Data changes…

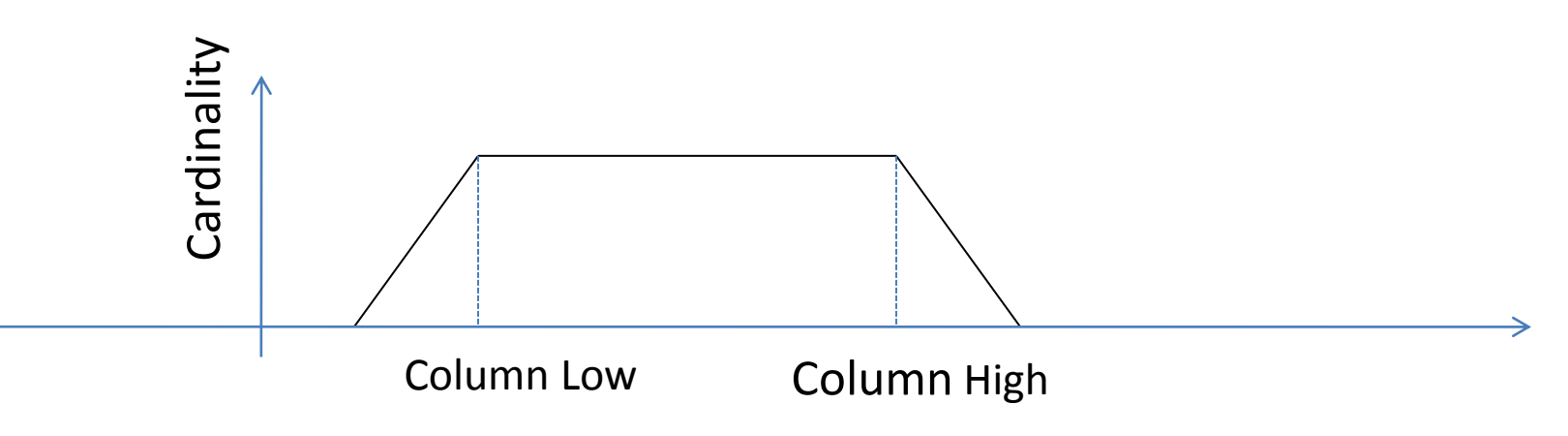

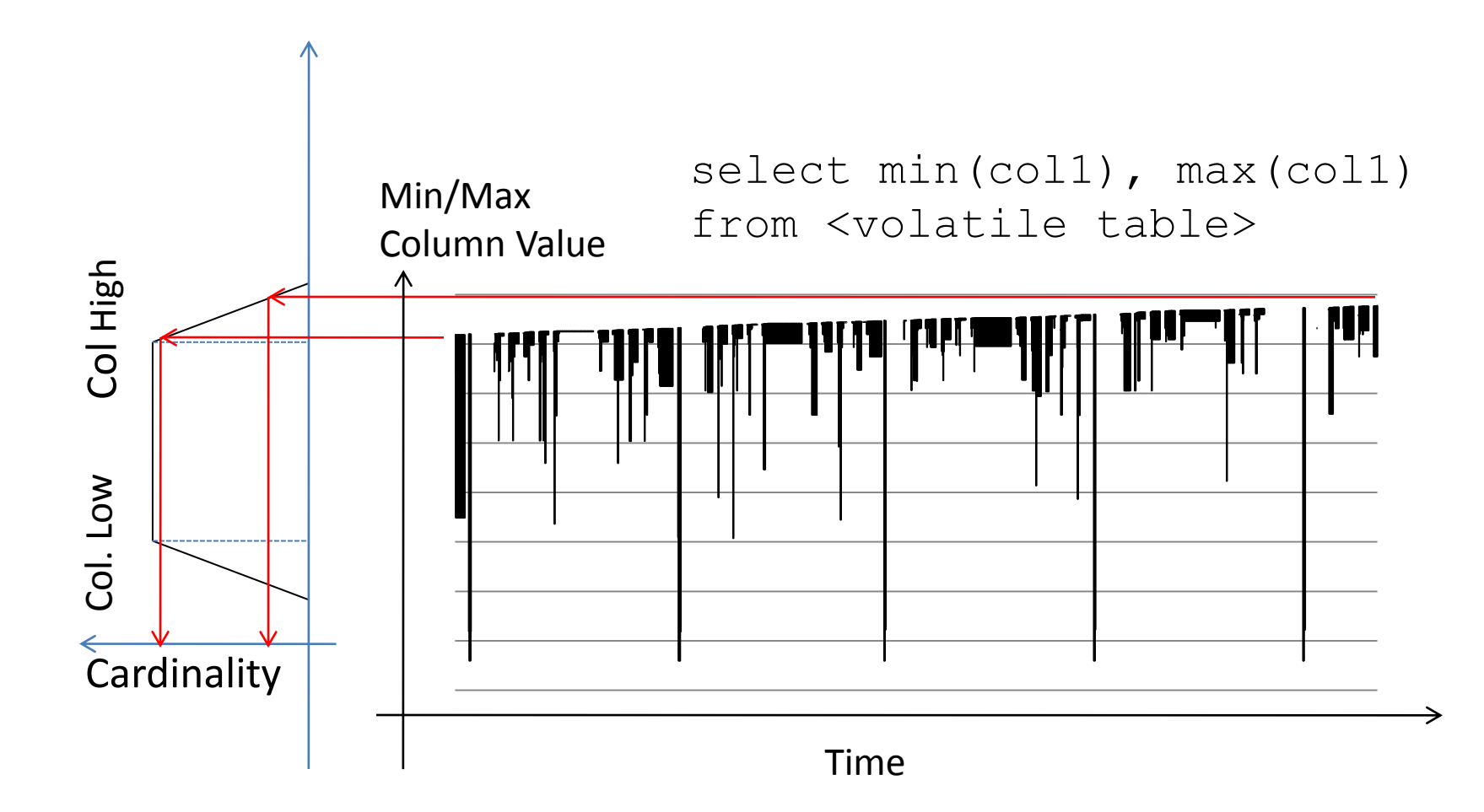

#### Robust execution plans

Adaptive Stats Locking

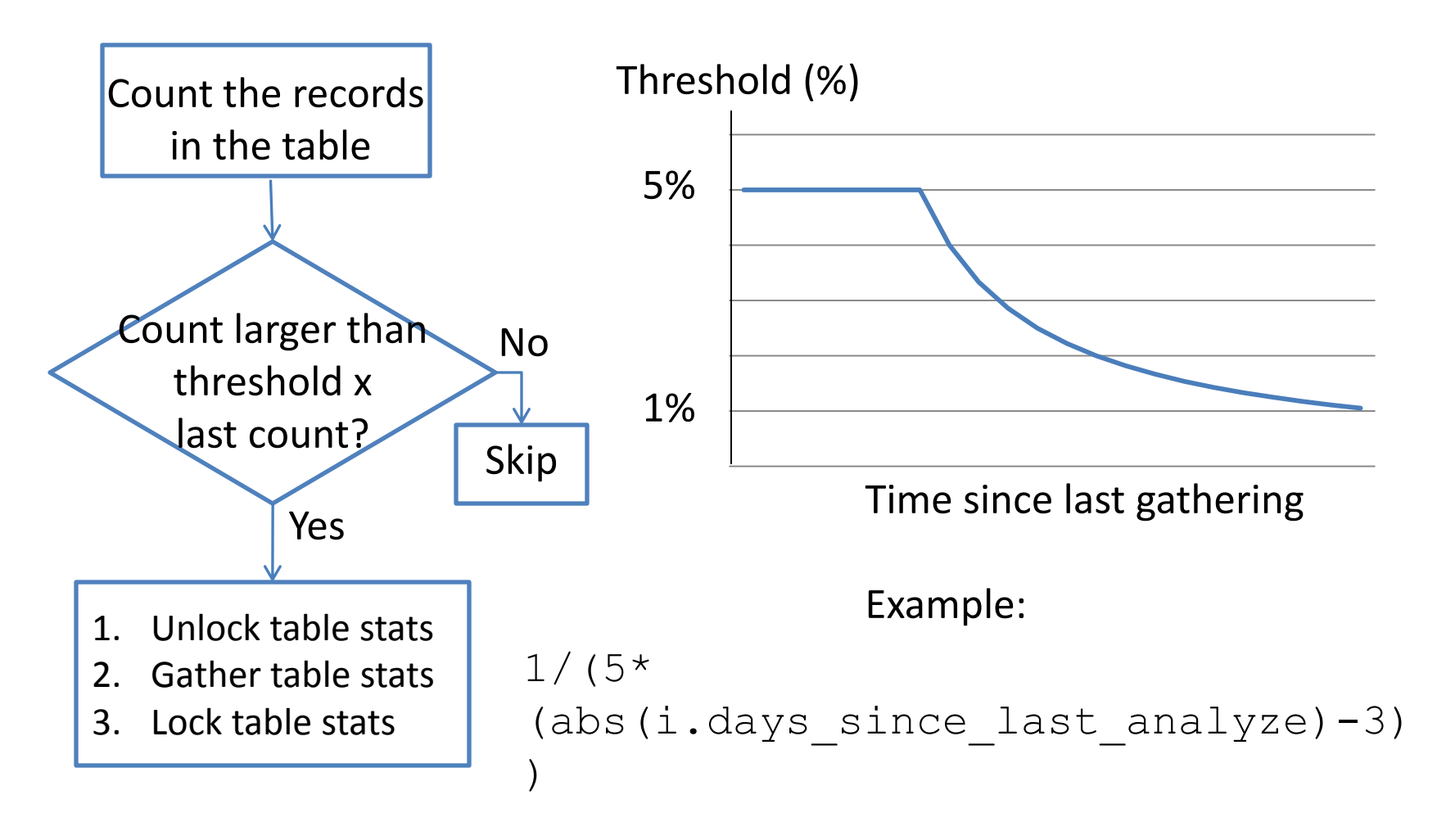

#### Robust execution plans

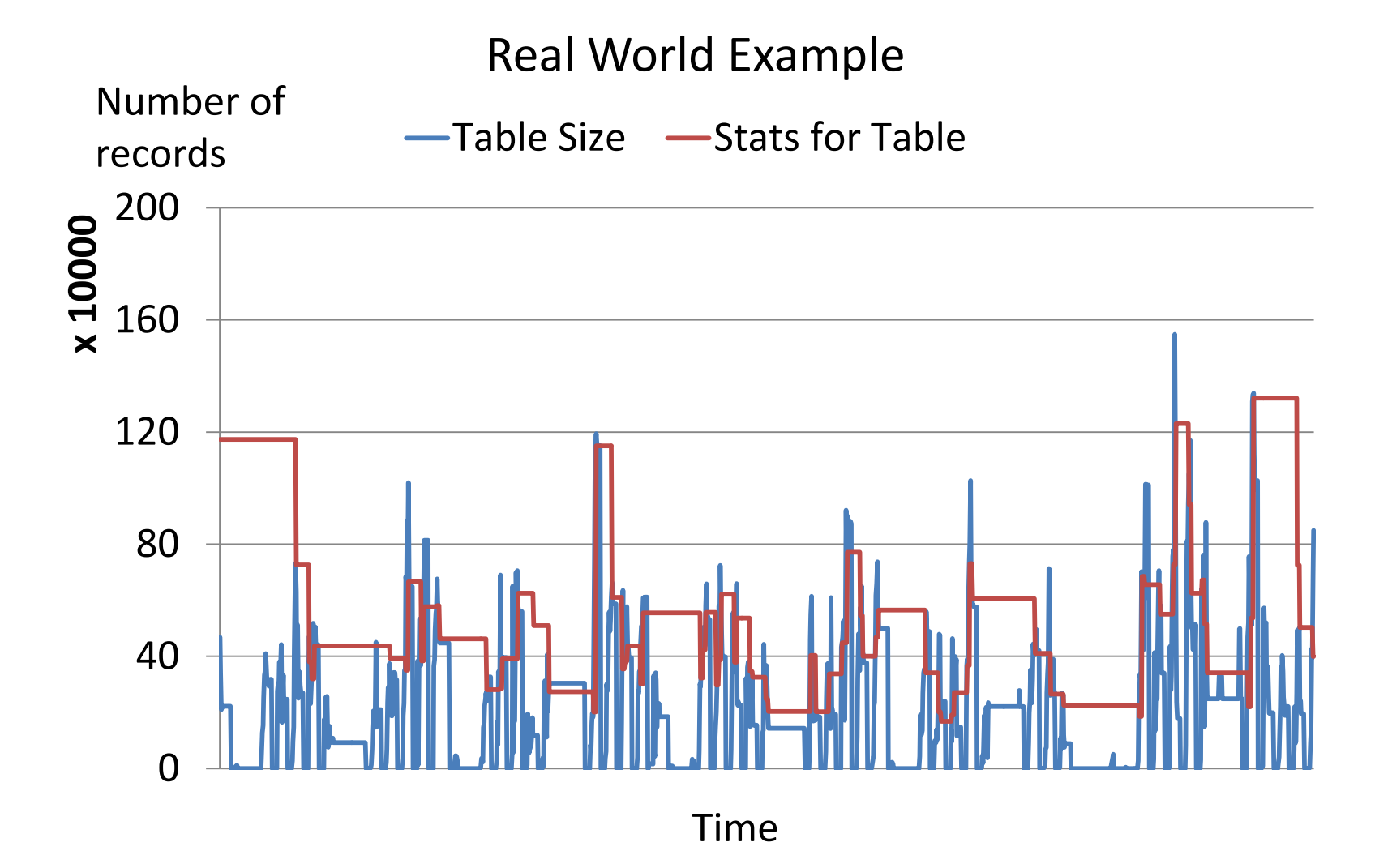

#### Robust execution plans

Implementation highlights: The table size can change significantly at any time! – Oracle 10g

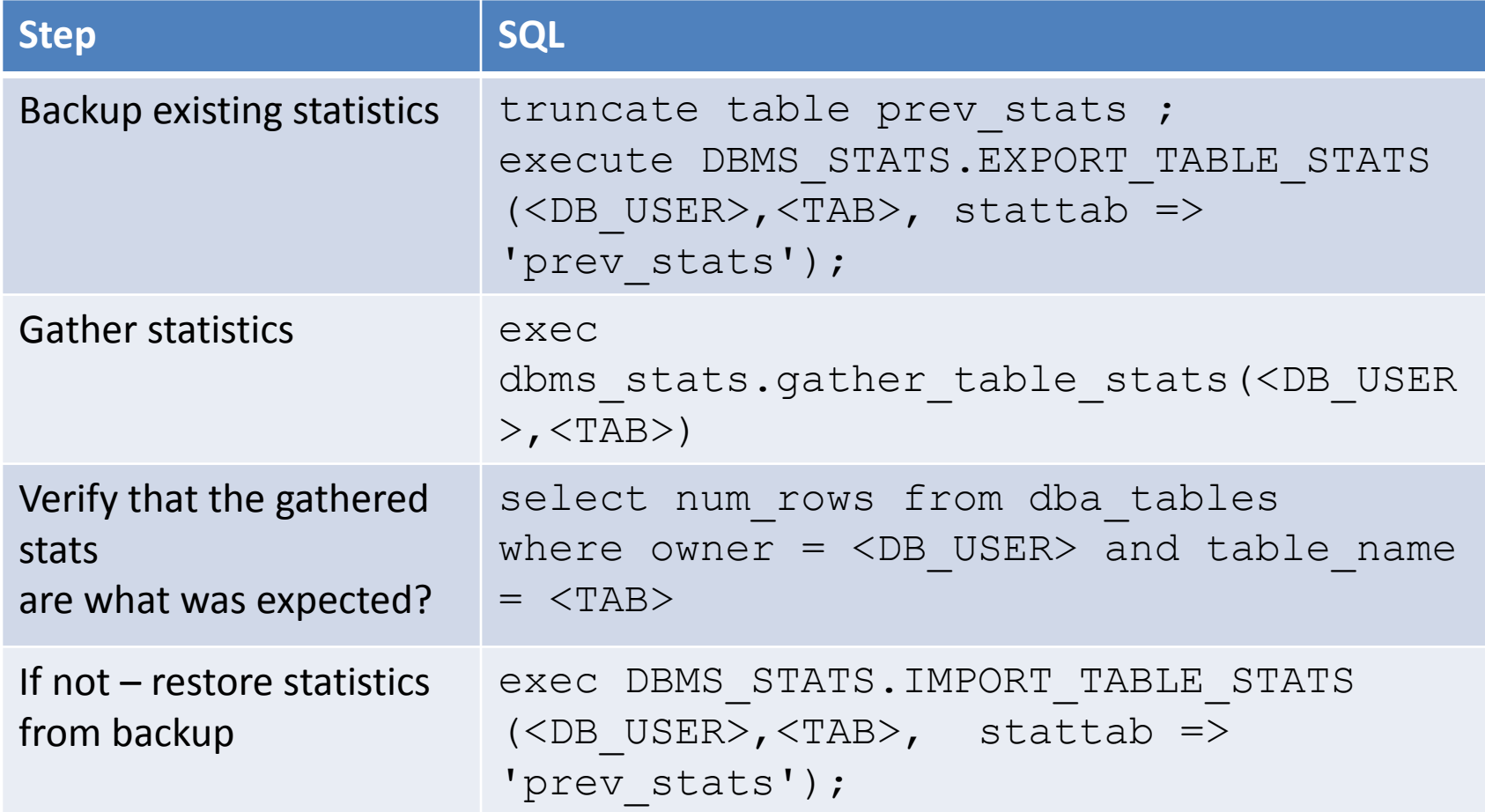

Implementation highlights: The table size can change significantly at any time! – Oracle 11g

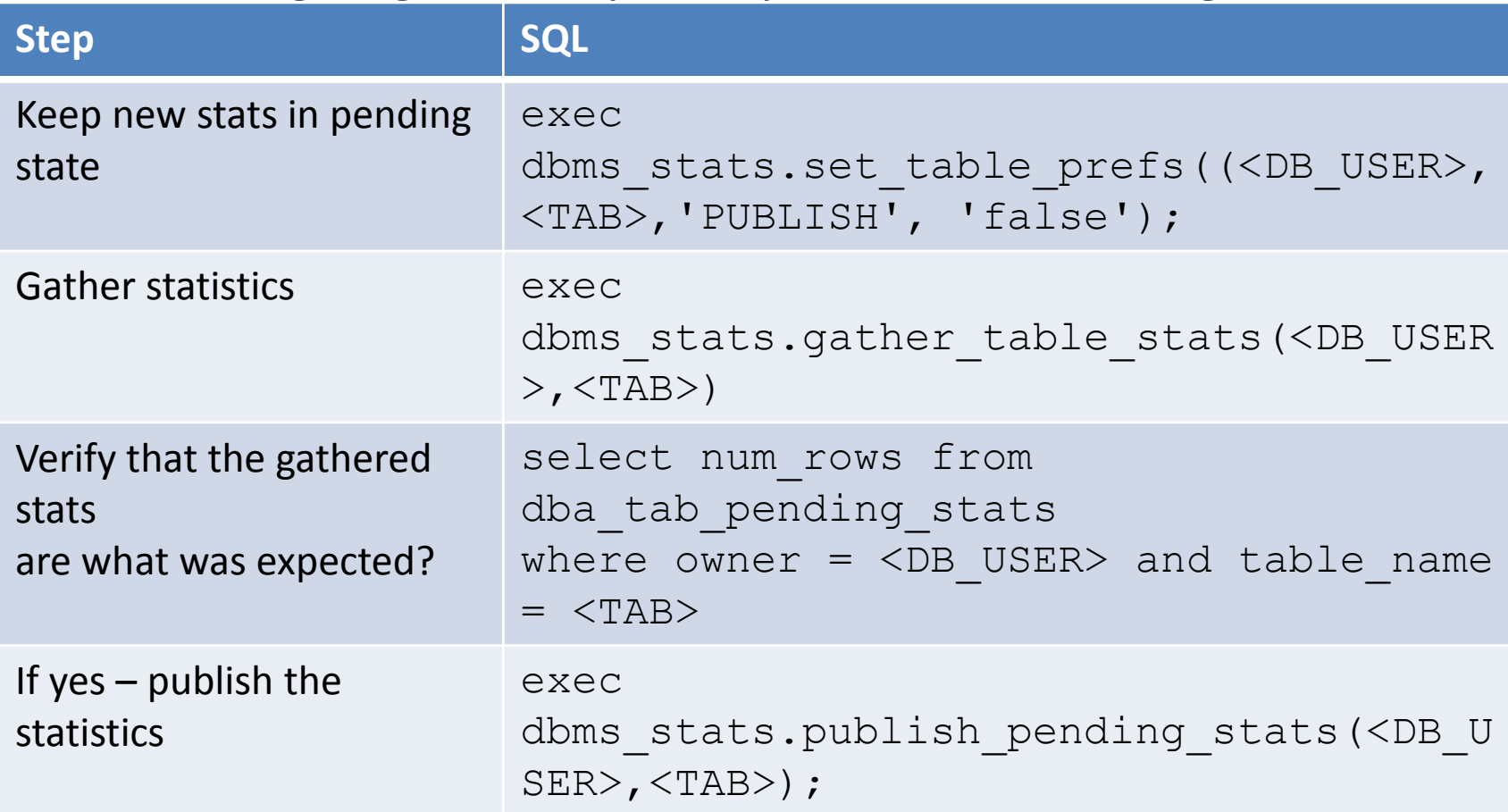

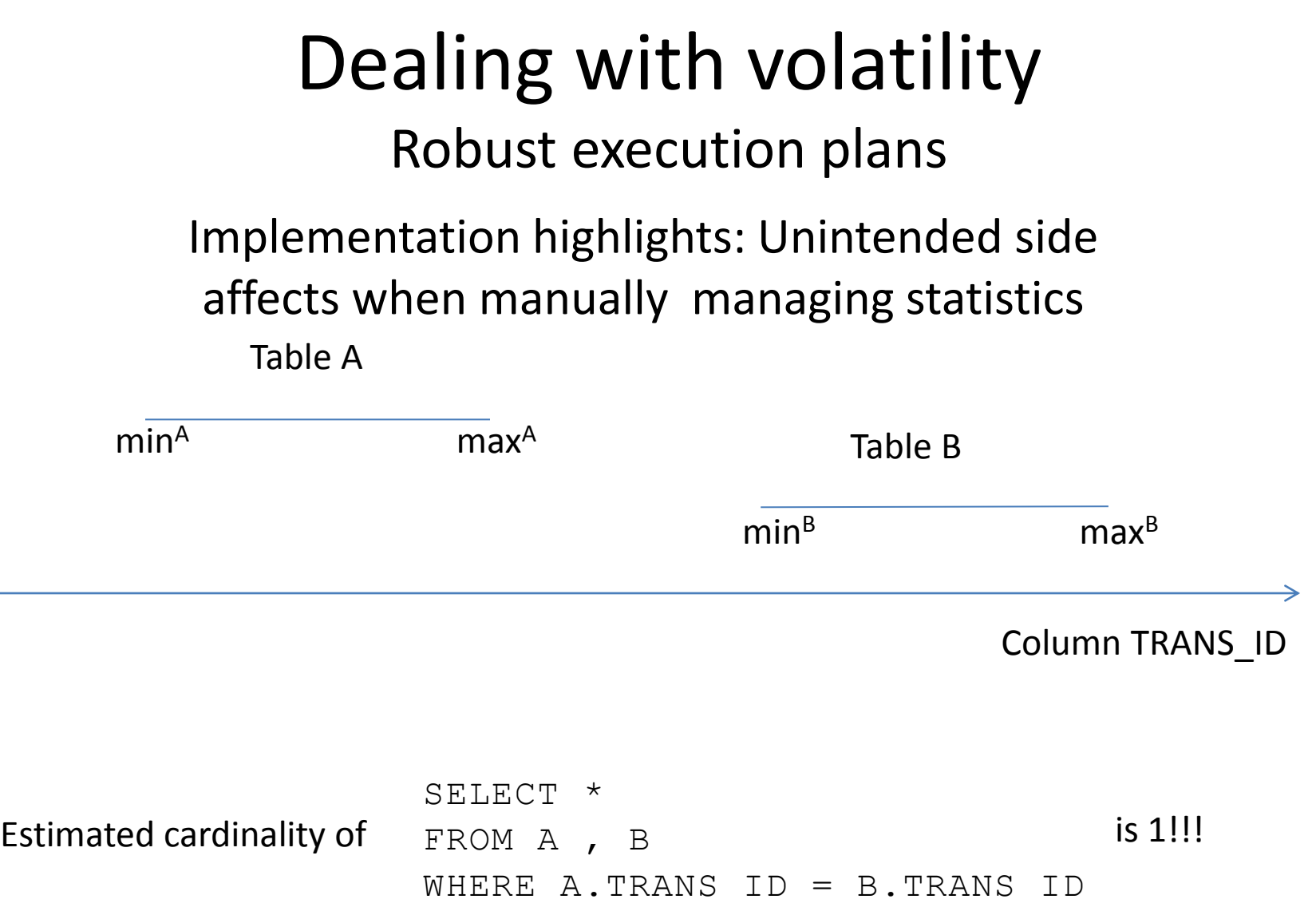

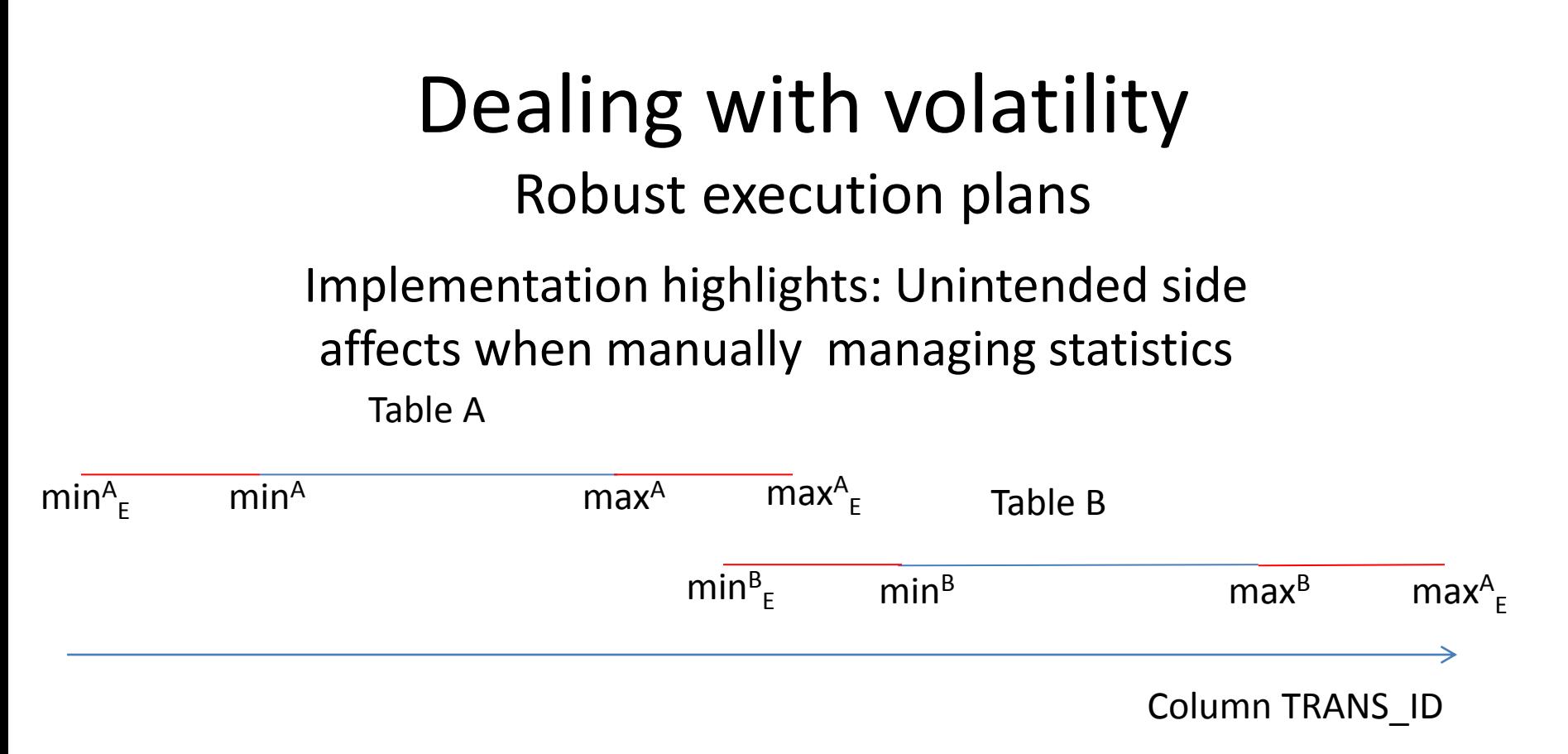

Artificially extending min/max ranges:

- Improve join selectivity
- Deteriorate single table selectivity

Sample range extending techniques:

- Number:  $\min_{E} \min \{2; \max_{E} \max \}$  2
- Date:  $min_{F=} min 365 days$ ;  $max_{F=} max + 365 days$

Goal:

 $\checkmark$  Statistics should precisely represent the underlying data at any point in time

Implementation:

- $\nu$ Dynamic sampling
- $\checkmark$  Explicit stats gathering after significant data change

#### Dynamic sampling

Hard-parse triggered on-the-fly statistics gathering where the resulting statistics are used for the generation of a single SQL plan only

#### $\triangleright$ Pros

 $\checkmark$  Easy to set up (for basic level dynamic sampling)

 $\checkmark$  No need for functional testing

#### ≧Cons

 $\checkmark$  Needs hard parsing (manageable)

 $\checkmark$  Suboptimal in load once, select many times scenarios

Explicit statistics gathering after every significant data change (DBMS\_STATS package)

#### $\triangleright$ Pros

 $\checkmark$  Suitable for all scenarios

#### $\triangleright$ Cons

 $\checkmark$  Needs application code changes (possibly numerous)

 $\checkmark$  Issues an implicit COMMIT

Explicit statistics gathering after every significant data change (DBMS\_STATS package)

Oracle 12c introduced Session-Private Statistics for Global Temporary Tables

- GLOBAL\_TEMP\_TABLE\_STATS table preference allows gathering session level statistics
- Greatly improves the ability to handle volatile tables in multi-user environments

#### Required testing after a change

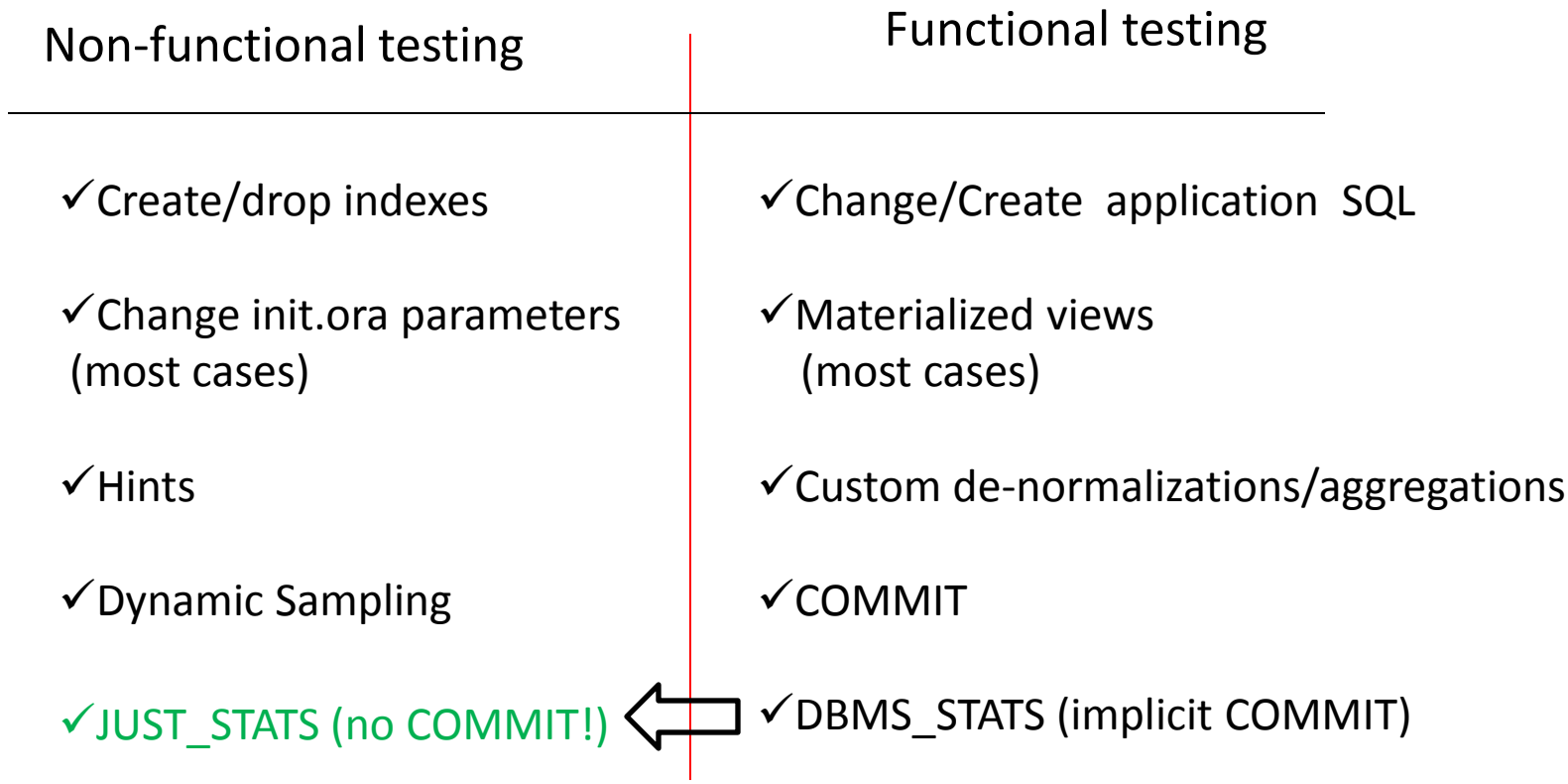

When to a COMMIT a transaction?

… data integrity is *the driving force* behind the size of your transaction (Tom Kyte)

 $\triangleright$ transaction should be committed when it must and never before (Tom Kyte)

 $\rightarrow$  to perform non-functional operations such statistics gathering

Then why DBMS\_STATS issues a COMMIT?  $\triangleright$  To shorten the duration of DDL locks(Tom Kyte) /valid point/  $\triangleright$  Because we should gather the statistics only after the application change has been successful and committed (MOS Analyst)

JUST\_STATS package functional overview

 $\triangleright$  Functionally equivalent to DBMS STATS, but with limited features

- GATHER\_TABLE\_STATS
- GATHER\_INDEX\_STATS
- $\checkmark$  Limited Histograms
- $\checkmark$  Most data types
- No "Auto" options

**≻Does not issue a COMMIT** 

- $\checkmark$  Stats do not rollback after the transaction is rolled back
- $\checkmark$  Other sessions can sees the new stats without seeing the data behind those stats

Inside JUST\_STATS package

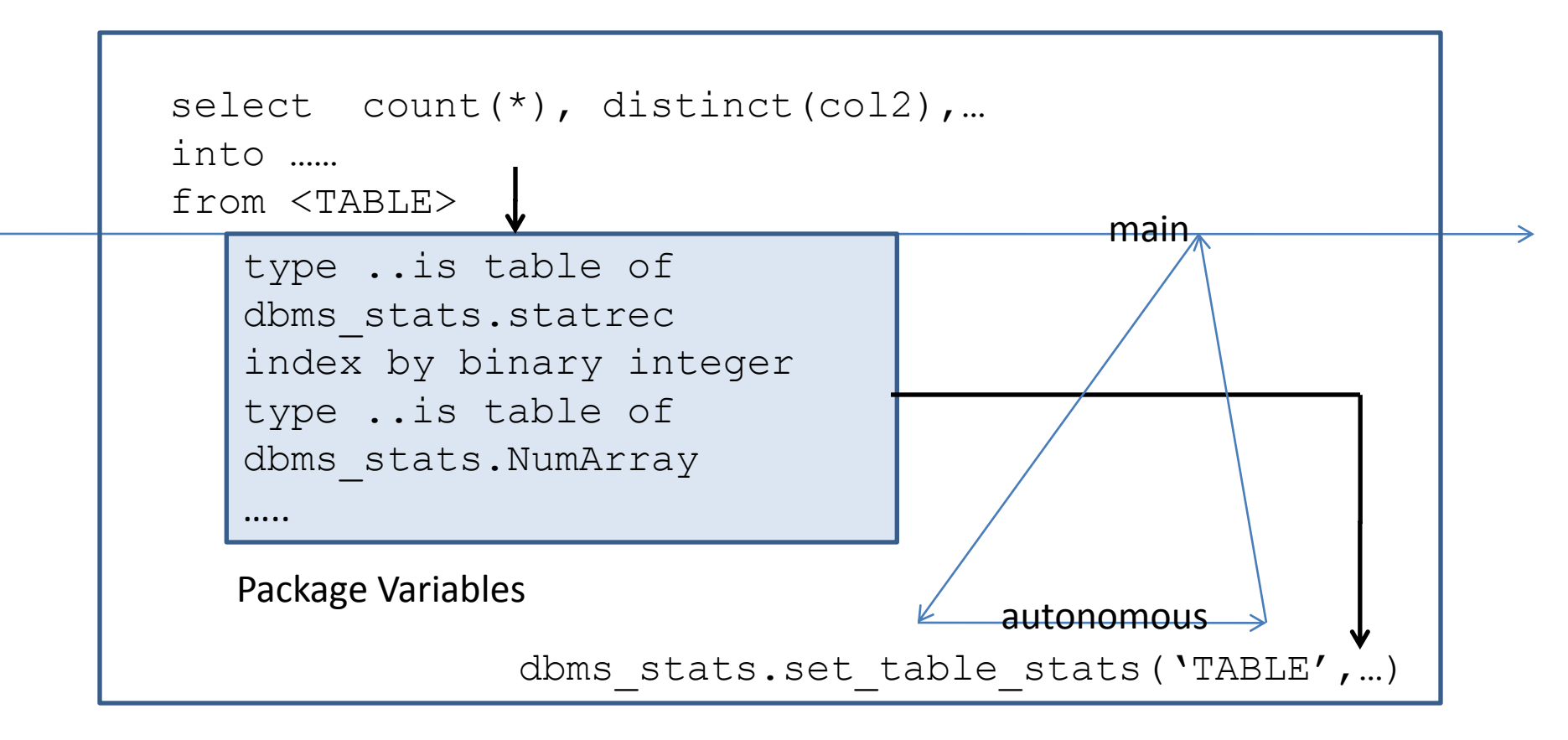

Dealing with volatility Follow the change Uses for JUST\_STATS package

Wherever DBMS\_STATS should be used, but COMMIT is not desired – batch processes  $\triangleright$  Post statement table triggers

– a great place to gather statistics!

#### Example:

create or replace trigger cust\_stats after insert or delete or update on <TAB> begin

just stats.gather table stats('<USER>','<TAB>'); end;

Dealing with volatility Follow the change Oracle 12c alternative

Online Statistics Gathering for Bulk Loads

- **After CTAS or direct path INSERT INTO .. SELECT**
- Does not collect index statistics and histograms
- Check "Notes" column in DBA\_TAB\_COL\_STATISTICS to confirm

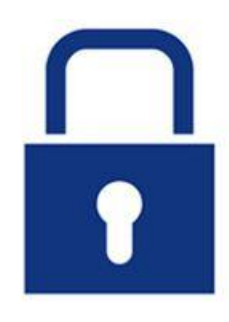

Customizations for stats gathering in triggers

Frequently, it is not wise to gather stats after every DML…

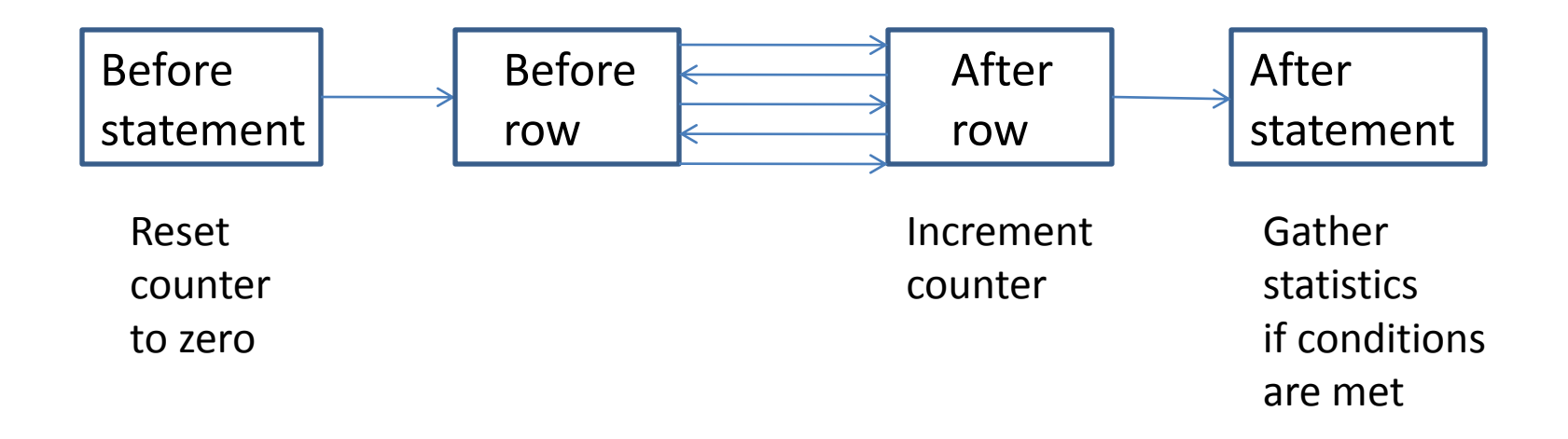

#### Customizations for stats gathering in triggers

Auxiliary package

create package stats\_aux as cnt number; end stats aux;

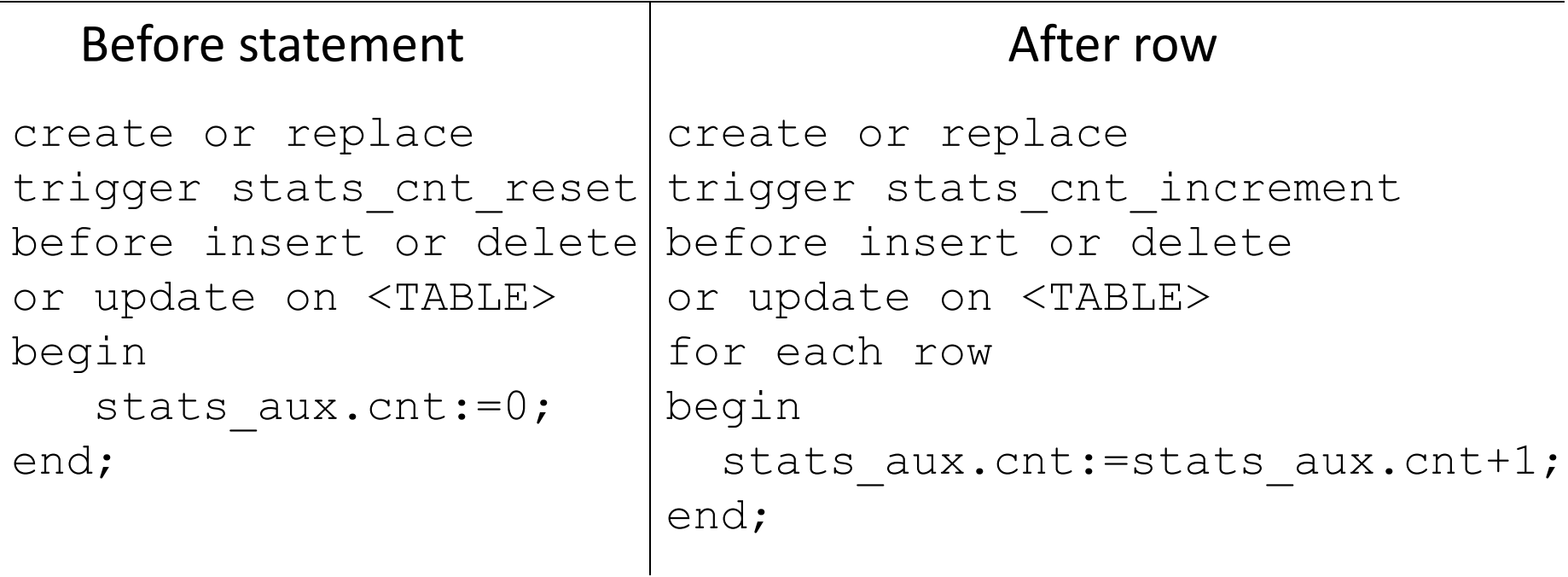

#### Customizations for stats gathering in triggers Gather statistics only after a single DML modifies at least 10% of the records

```
create or replace trigger cond stats gather
after insert or delete or update on <TAB> 
declare 
dd_cnt number;
begin
   select num_rows
   into dd_cnt
  from user tables
  where table name = '<TAB>';
  if stats aux.cnt*10 > dd cnt then
       just stats.gather table stats('<USR>','<TAB>');
 end if;
end;
```
More about JUST\_STATS package:

Free to download and use (I wrote it!)

No support

No liability

Would like to make JUST\_STATS functionality mainstream?

**Support "resolution" of Oracle bug# 12897196 !**

### Thank you